Michael Kofier

## **Linux**

## Installation, Konfiguration, Anwendung

## 4., vollständig überarbeitete und erweiterte Auflage

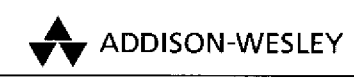

An imprint of Addison Wesley Longman, Inc.

Bonn • Reading, Massachusetts • Menlo Park, Caüfornia New York • Harlow, England \* Don Mills, Ontario Sydney • Mexico City • Madrid \* Amsterdam

## Inhaltsverzeichnis

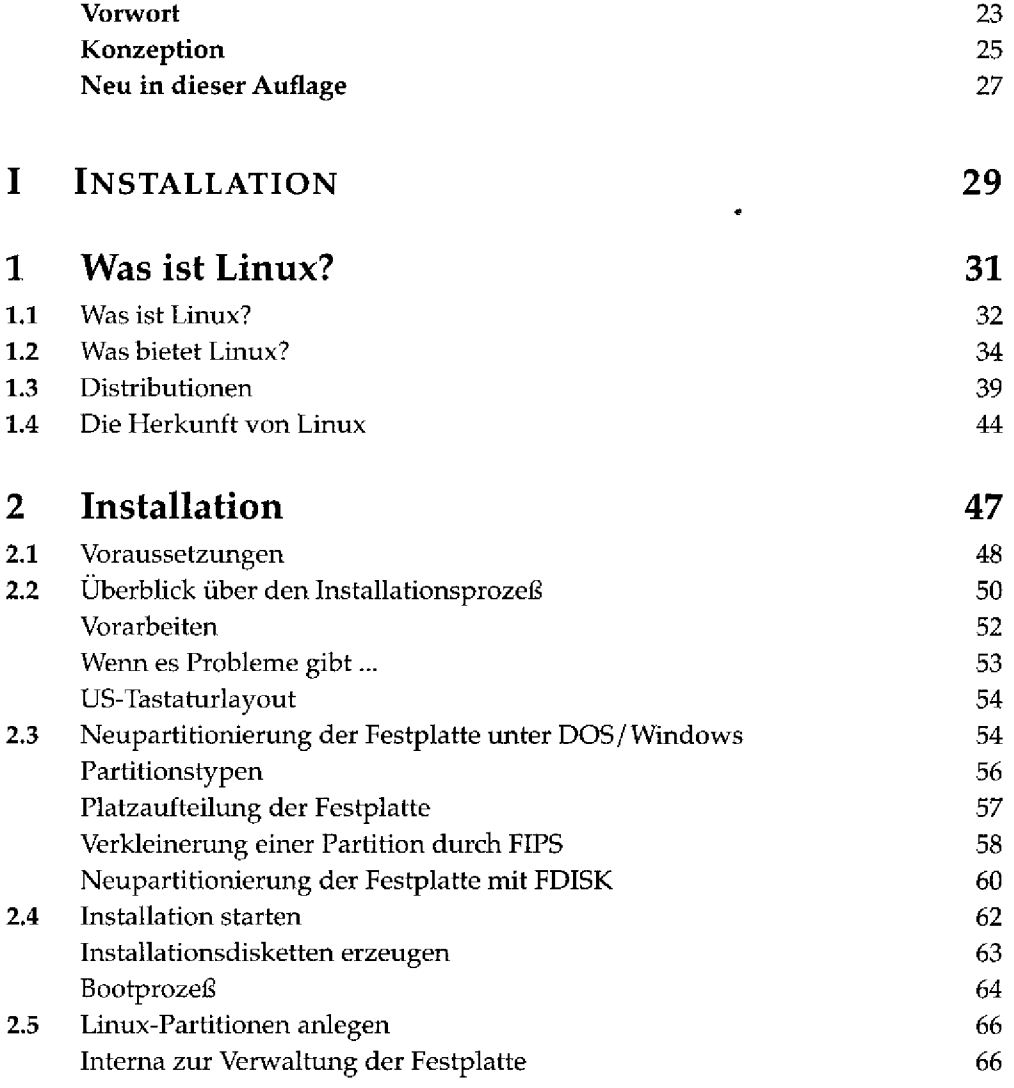

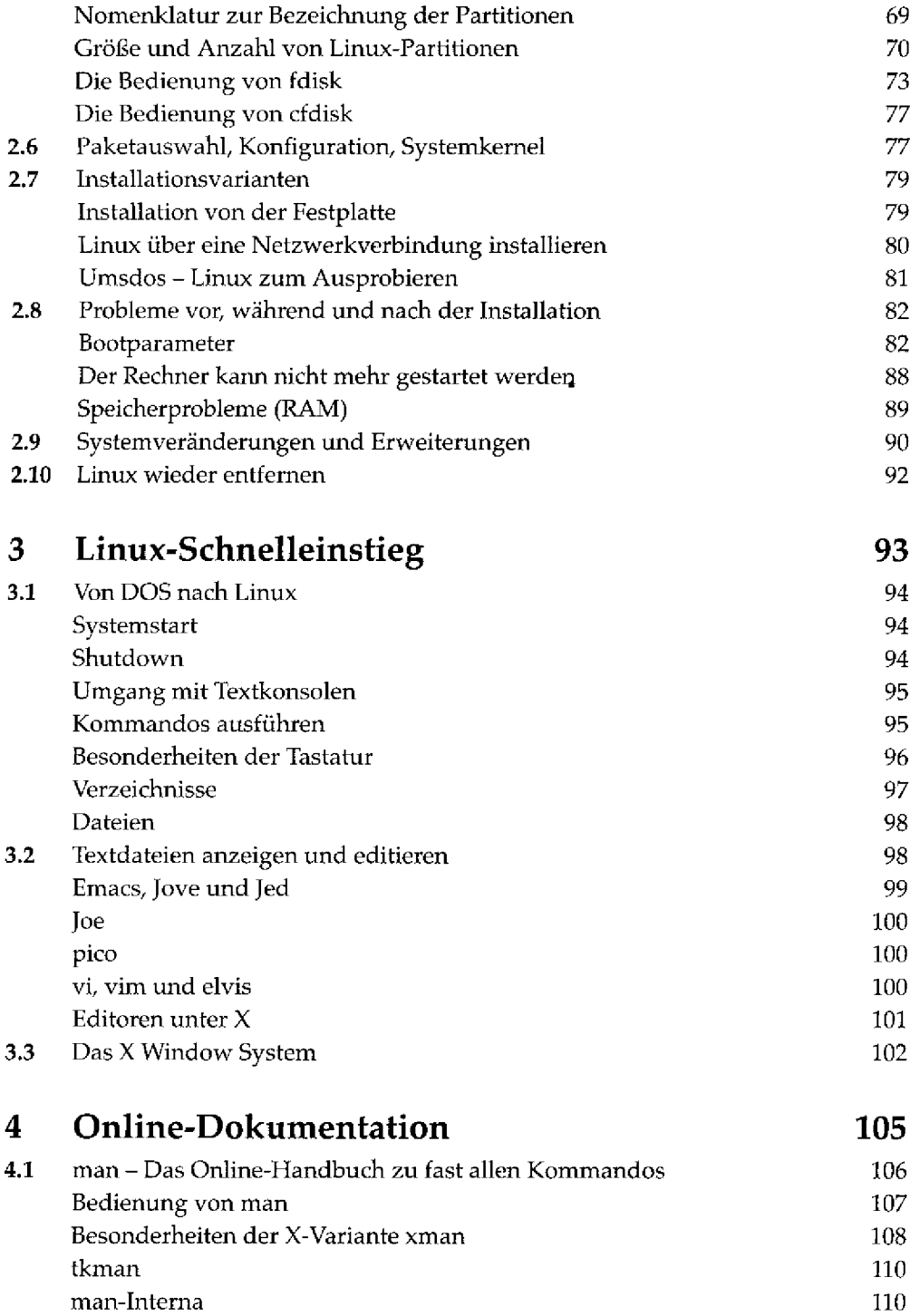

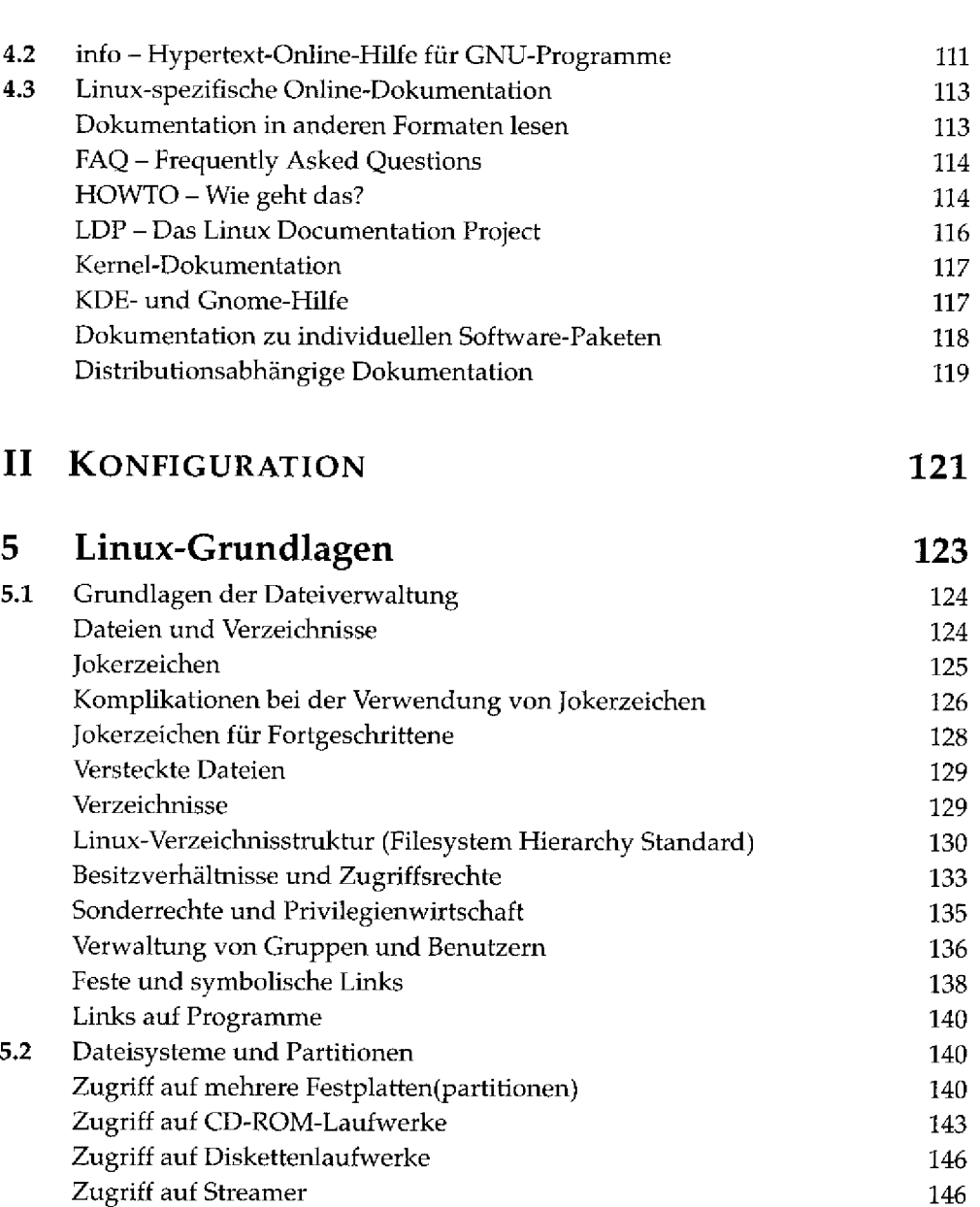

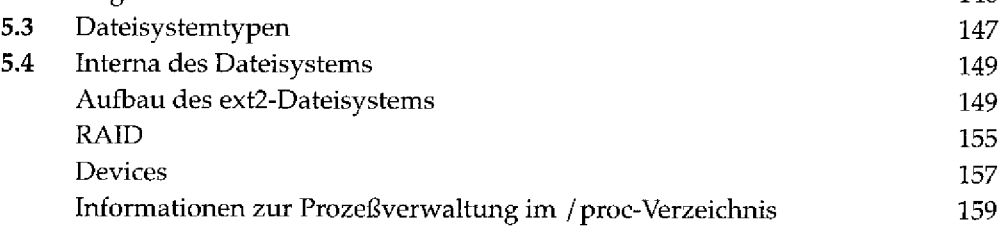

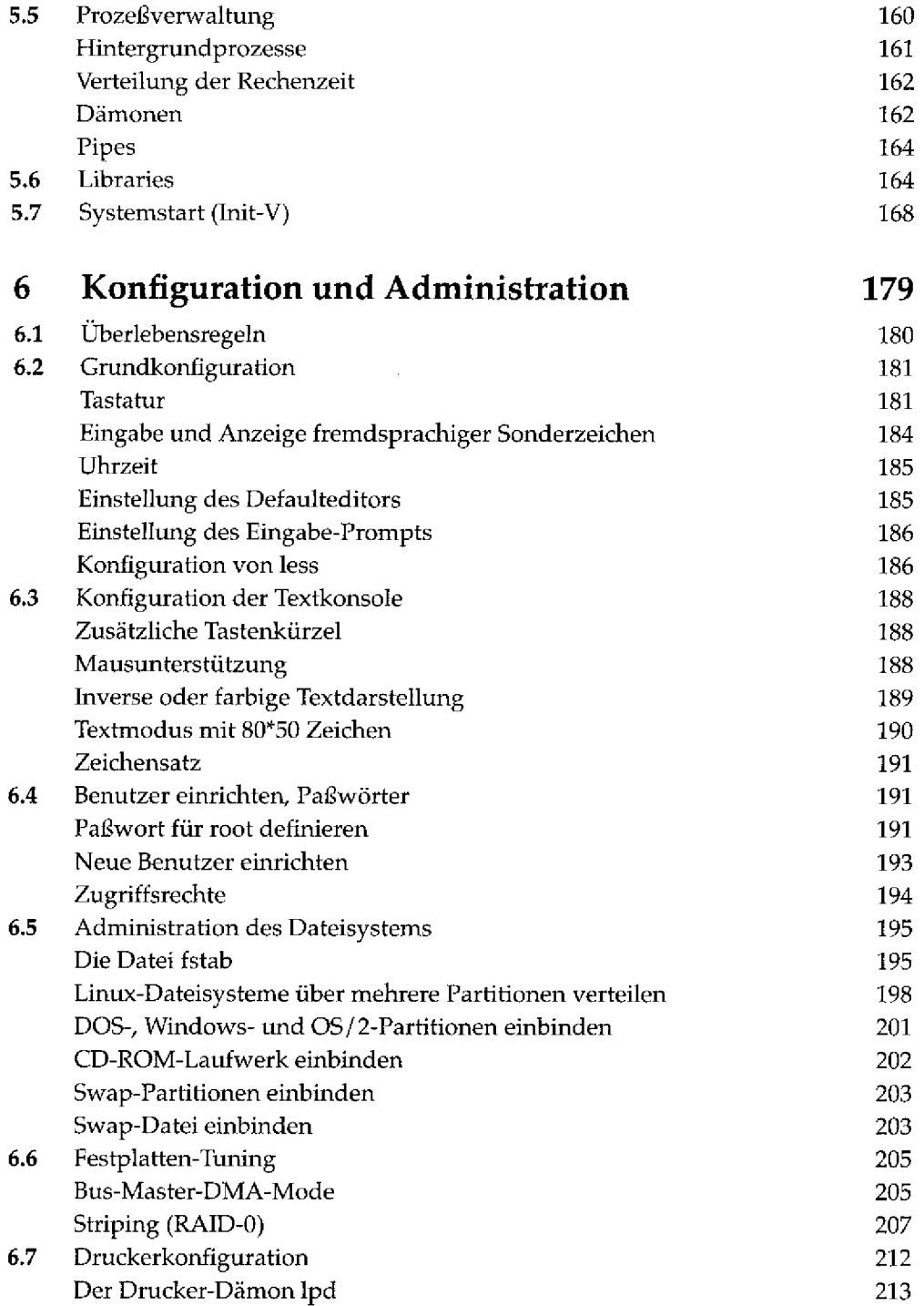

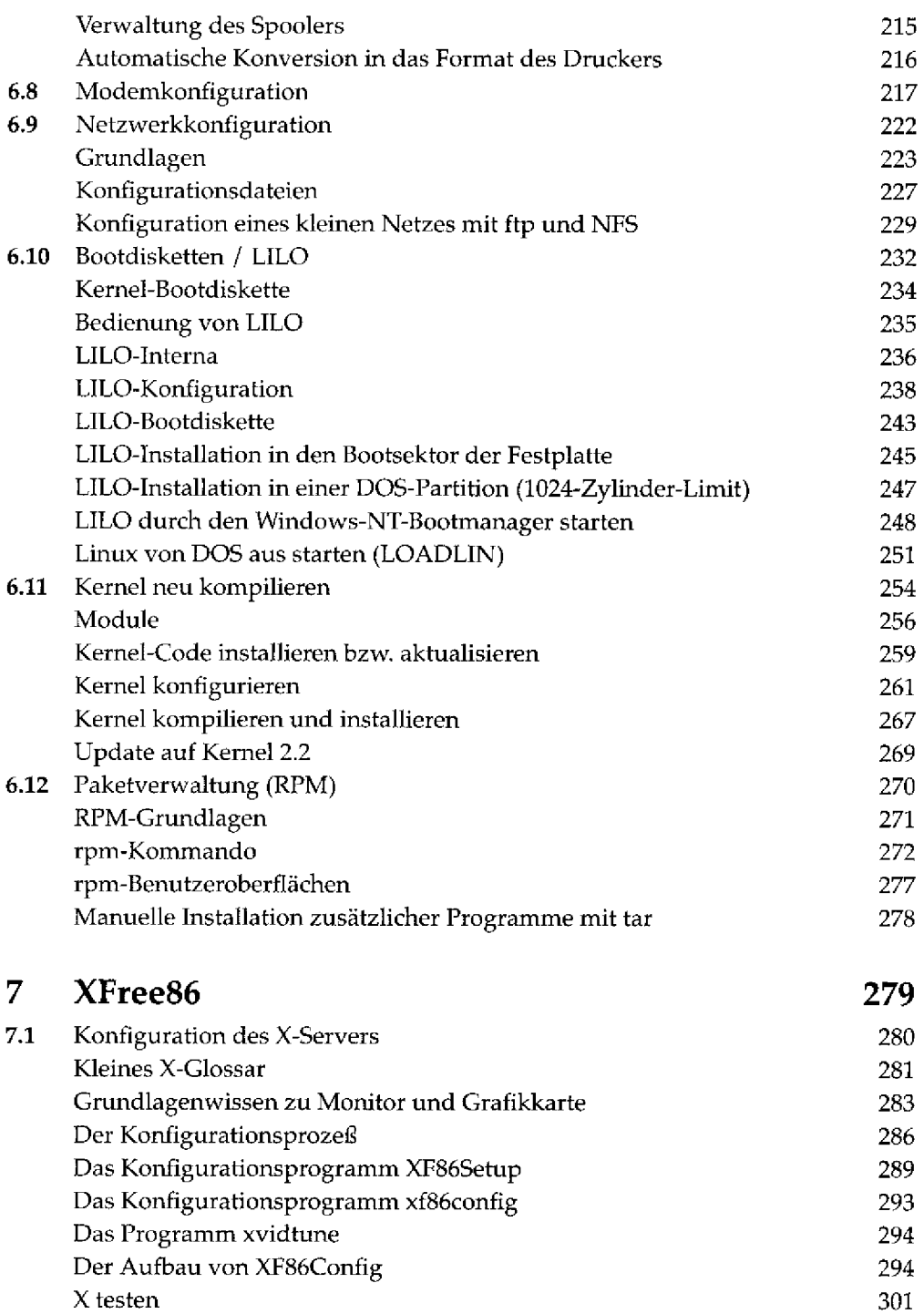

![](_page_6_Picture_133.jpeg)

![](_page_7_Picture_122.jpeg)

![](_page_8_Picture_125.jpeg)

![](_page_9_Picture_113.jpeg)

![](_page_10_Picture_152.jpeg)

![](_page_11_Picture_133.jpeg)

![](_page_12_Picture_139.jpeg)

![](_page_13_Picture_142.jpeg)

![](_page_14_Picture_126.jpeg)

![](_page_15_Picture_127.jpeg)

![](_page_15_Picture_128.jpeg)

![](_page_15_Picture_129.jpeg)

![](_page_16_Picture_14.jpeg)